## Spring Data JPA

Daniel Lastra R. (dlastra@ext.uc3m.es)

#### Computación Web (2023/24)

# **uc3m** Universidad Carlos III de Madrid<br>Departamento de Ingeniería Telemática

Expedianción Web (2023/24) a computación Web (2023/24) a computación en la computación Web (2023/24) a computa

## Índice

#### ► Introducción

- ► Patrones de Diseño
- ► JDBC

#### ► JPA

▶ Spring Data

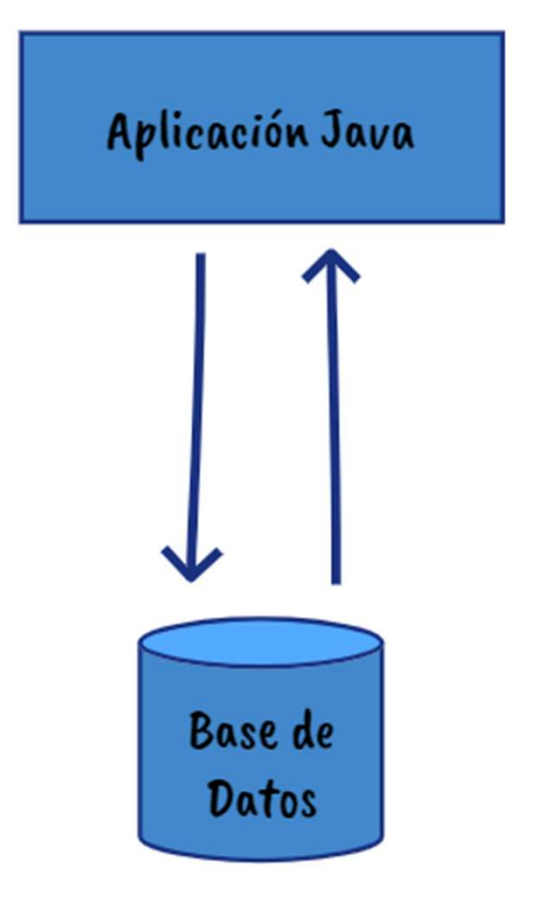

- ► La capa de persistencia:
	- ►Uno de los elementos del Patrón MVC
	- ▶ Operaciones básicas:
		- ►Create
		- ►Read
		- ►Update
		- ►Delete
	- ►Otros operaciones:
- apa de persistencia:<br>
no de los elementos del Patrón MVC<br>
peraciones básicas:<br>
▶ Create<br>
▶ Read<br>
▶ Delete<br>
★ Delete<br>
tros operaciones:<br>
▶ Búsquedas con paginación y<br>
ordenación<br>
▶ Queries personalizadas ordenación Ho de los elementos del Platon MVC<br>peraciones básicas:<br>
▶ Create<br>
▶ Read<br>
▶ Delete<br>
tros operaciones:<br>
▶ Búsquedas con paginación y<br>
ordenación<br>
▶ Queries personalizadas
	-

#### ► Active Record

- ►Una clase que se encarga de definir la entidad y de implementar todas las operaciones de consulta y modificación de una tabla concreta de la base de datos. trones de Diseño<br>
► Active Record<br>
► Una clase que se encarga de definir la entidad y de ir<br>
todas las operaciones de consulta y modificación de l<br>
concreta de la base de datos.<br>
► Data Access Object (DAO)<br>► Una clase def
- - ►Una clase define la entidad y otra clase se encarga de implementar todas las operaciones de consulta y modificación de una tabla concreta de la base de datos.

#### ▶ Repository

► Una clase que se encarga de definir la entidad y de implementar<br>todas las operaciones de consulta y modificación de una tabla<br>concreta de la base de datos.<br>Data Access Object (DAO)<br>► Una clase define la entidad y otra c lógica de negocio de la forma en la que administramos (persistimos, eliminamos, actualizamos o recuperamos) la información

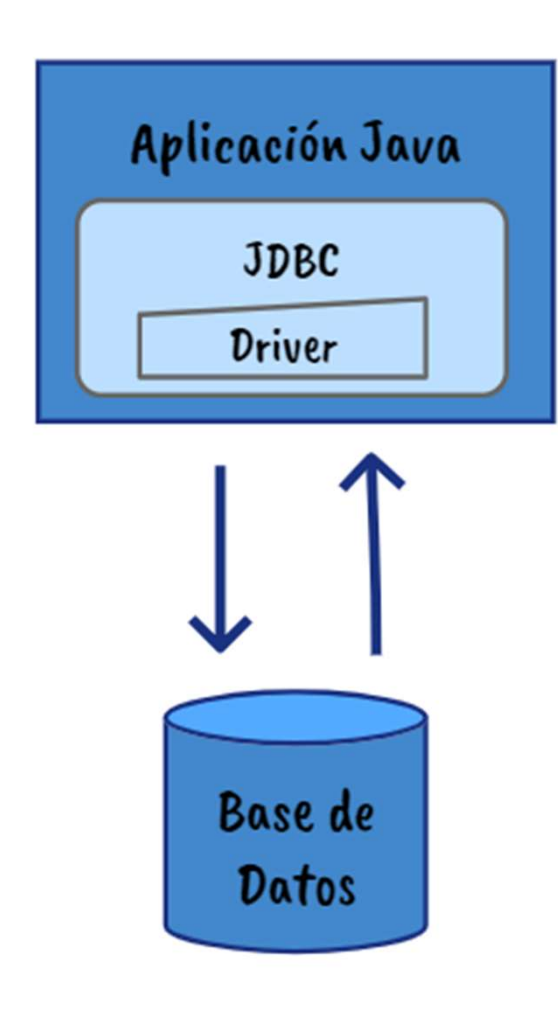

- ► La API de JDBC (Java Data Base Connection) permite acceder a bases de datos relacionales mediante SQL desde programas Java.
- ► JDBC es un estándar:
	- ►permite acceder de la misma forma a cualquier sistema gestor de bases de datos relacionales (Oracle, MySQL, etc.).

### JDBC

- ► Las interfaces de JDBC están integradas en la API estándar de Java:
	- ►Paquete java.sql
	- ►Paquete javax.sql
- ▶ Pero se necesita adicionalmente un driver JDBC, que es una implementación de dichas interfaces: nterraces de JDBC estan integradas en la API estan<br>ava:<br>aquete java.sql<br>aquete javax.sql<br>ose necesita adicionalmente un driver JDBC, que es<br>ementación de dichas interfaces:<br>specífico para cada programa gestor de base de d
	- ►Específico para cada programa gestor de base de datos.
	- ►Proporcionado habitualmente por el proveedor del gestor.
		-

### Principales componentes de JDBC

- ► DriverManager: gestiona el conjunto de controladores que están disponibles
	- ► getConnection(…)
- ► Connection: Carga lo necesario para establecer conexión: URL de la BD, usuario y contraseña.
	- ► prepareStatement(), prepareCall(), createStatement()
- ► Statement: Se utiliza para enviar consultas SQL simples sin parámetros.
	- ► executeQuery(), executeUpdate()
- ► PreparedStatement: permite crear consultas SQL con parámetros variables.
- ▶ CallableStatement: para ejecutar procedimientos almacenados SQL javax.sql.DataSource
- ► ResultSet: para obtener los resultados de una consulta SQL una BD.
	- ► next(), getString(), getInt(), getDate()
- ► DataSource: permite definir un pool de conexiones

```
public static void main(String[] args) throws Exception {
```

```
Connection connection = DriverManager
        .getConnection("jdbc:mysql://127.0.0.1:3306/database", user, pass);
```

```
String consulta = "select * from Paises";
PreparedStatement statement = connection.prepareStatement(consulta);
ResultSet rs = statement.executeQuery();
```

```
while (rs.next()) {
   System.out.println(rs.getInt(1));System.out.println(rs.getString(2));Y
```

```
rs.close();
statement.close();
```

```
connection.close();
```
### **Transacciones**

► Un objeto *Connection* define el contexto de las transacciones y proporciona métodos para su gestión:

- ►getAutoCommit
- ►setAutoCommit
- ►commit
- ►rollback

### Reutilización de Conexiones

- ► Establecer una conexión con la base de datos supone un retardo y consumo de recursos en el cliente, base de datos y red
- ► En programas ejecutados en concurrencia (por ejemplo, aplicaciones web) es habitual mantener un pool de conexiones permanentemente abiertas y reutilizarlas Establecer una conexión con la base de datos supone un<br>retardo y consumo de recursos en el cliente, base de datos y<br>red<br>En programas ejecutados en concurrencia (por ejemplo,<br>aplicaciones web) es habitual mantener un pool
- ► La interfaz javax.sql.DataSource de JDBC Proporciona un Connection. Algunas implementaciones
	- ►hikari
	- $\blacktriangleright$  tomcat
	- $\blacktriangleright$  dbcp2
	- $\blacktriangleright$  c3p0

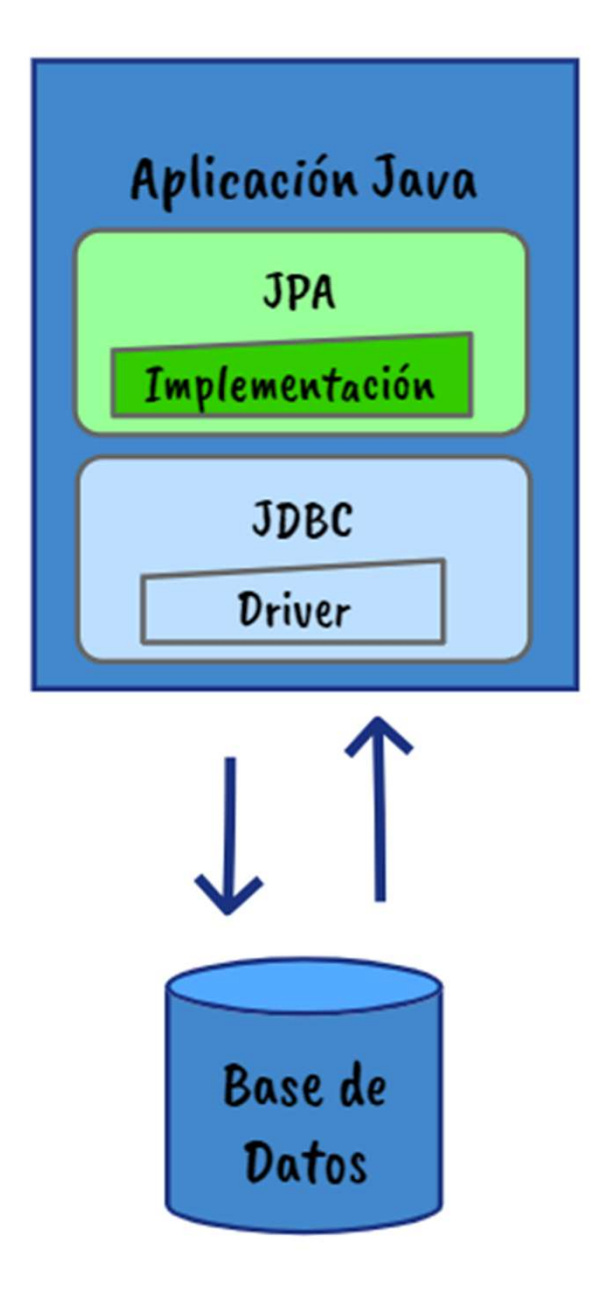

- ► La API de Persistencia de Java (JPA) proporciona una interfaz estándar para entornos de persistencia de objetos. La API de Persistencia de Java<br>(JPA) proporciona una interfaz<br>estándar para entornos de<br>persistencia de objetos.<br>Ahora conocida como Jakarta<br>Persistence API
- ► Ahora conocida como Jakarta

### Principales componentes de JPA

- ncipales componentes de JPA<br>► Persistence: Clase que contiene los métodos estáticos que nos<br>permiten obtener una instancia del EntityManagerFactory.<br>► EntityManagerFactory: Factoría que nos permite crear y **Cipales componentes de JPA<br>Persistence:** Clase que contiene los métodos estáticos que nos<br>permiten obtener una instancia del EntityManagerFactory.<br>EntityManagerFactory: Factoría que nos permite crear y<br>administrar instanc Incipales componentes de JPA<br>
Experiment de Calista que contiene los métodos estáticos que nos<br>
permiten obtener una instancia del EntityManagerFactory.<br>
EntityManagerFactory: Factoría que nos permite crear y<br>
administrar San Franci**pales componentes de JPA<br>
→ Persistence:** Clase que contiene los métodos estáticos que nos<br>
permiten obtener una instancia del EntityManagerFactory.<br>
→ EntityManagerFactory: Factoría que nos permite crear y<br>
ad **Cipales componentes de JPA<br>
Persistence:** Clase que contiene los métodos estáticos que nos<br>
permiten obtener una instancia del EntityManagerFactory.<br> **EntityManagerFactory:** Factoría que nos permite crear y<br>
administrar i ► Persistence: Clase que contiene los métodos estáticos que nos<br>
permiten obtener una instancia del EntityManagerFactory.<br>
► EntityManagerFactory: Factoría que nos permite crear y<br>
administrar instancias del EntityManager
- **Cipales componentes de JPA<br>Persistence:** Clase que contiene los métodos estáticos<br>permiten obtener una instancia del EntityManagerFactor<br>EntityManagerFactory: Factoría que nos permite crear<br>administrar instancias del Enti **Persistence:** Clase que contiene los métodos esta<br>permiten obtener una instancia del EntityManager<br>**EntityManagerFactory:** Factoría que nos permite<br>administrar instancias del EntityManager.<br>**EntityManager:** Interfaz cuya
- 
- 
- ► Persistence: Clase que contiene los metodos estaticos que nos<br>
permiten obtener una instancia del EntityManagerFactory.<br>
► EntityManagerTactory: Factoría que nos permite crear y<br>
administrar instancias del EntityManager permiten obtener una instancia del EntityManagerFactory.<br> **EntityManagerFactory:** Factoría que nos permite crear y<br>
administrar instancias del EntityManager.<br> **EntityManager:** Interfaz cuya implementación controla las<br>
ope ► EntityManagerFactory: Factoria que nos permite crear y<br>
administrar instancias del EntityManager.<br>
► EntityManager: Interfaz cuya implementación controla las<br>
operaciones de persistencia sobre los objetos<br>
► Entity: Per
- 
- ► EntityManager: Interfaz cuya implementación controla las<br>
operaciones de persistencia sobre los objetos<br>
► Entity: Permite gestionas los objetos que se almacenan como<br>
registros en una base de datos.<br>
► Persistence Unit Entitymanager: interiaz cuya implementación controla las<br>operaciones de persistencia sobre los objetos<br>Entity: Permite gestionas los objetos que se almacenan como<br>registros en una base de datos.<br>Persistence Unit: Define el

#### Entidades de dominio

#### import javax.persistence.\*;

@Entity  $@Table(name = "pairs")$ public class Pais {

> @Id  $@GeneratedValue( $strategy = GenerationType.AUTO$ )$ private long id;

```
@Column(name = "nombre")private String nombre;
```
@ManyToOne  $\omega$ JoinColumn(name = "continente") private Continente continente;

```
@Column(name = "superficie")private Number superficie;
```
 $@Column(name = "poblacion")$ private Number poblacion;

```
@Column(name = "gobierno")private String gobierno;
```
@OneToOne  $\textcircled{a}$ JoinColumn(name = "capital") private Ciudad capital;

#### @Entity

 $\textsf{\textcircled{n}Table}$  (name = "ciudades") public class Ciudad {

> $@Id$ @GeneratedValue(strategy = GenerationType.AUTO) private long id;

 $@Column(name = "nombre")$ private String nombre;

 $@Column(name = "superficie")$ private Number superficie;

 $@Column(name = "poblacion")$ private Number poblacion;

**@Entity**  $@Table(name = "continuous")$ public class Continente {

#### @Id

@GeneratedValue(strategy = GenerationType.AUTO) private long id;

 $@Column(name = "nombre")$ private String nombre;

```
@Column(name = "superficie")private Number superficie;
```

```
@Column(name = "poblacion")private Number poblacion;
```
#### Expedition Computación Web (2023/24) 13

### Relaciones entre Entidades

#### ▶ Relaciones Individuales:

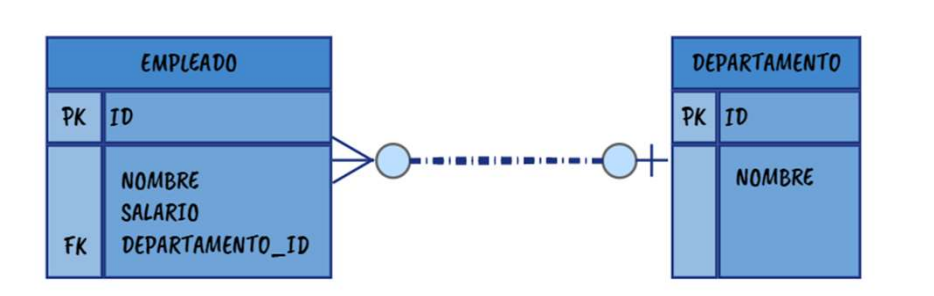

#### @ManyToOne @OneToOne

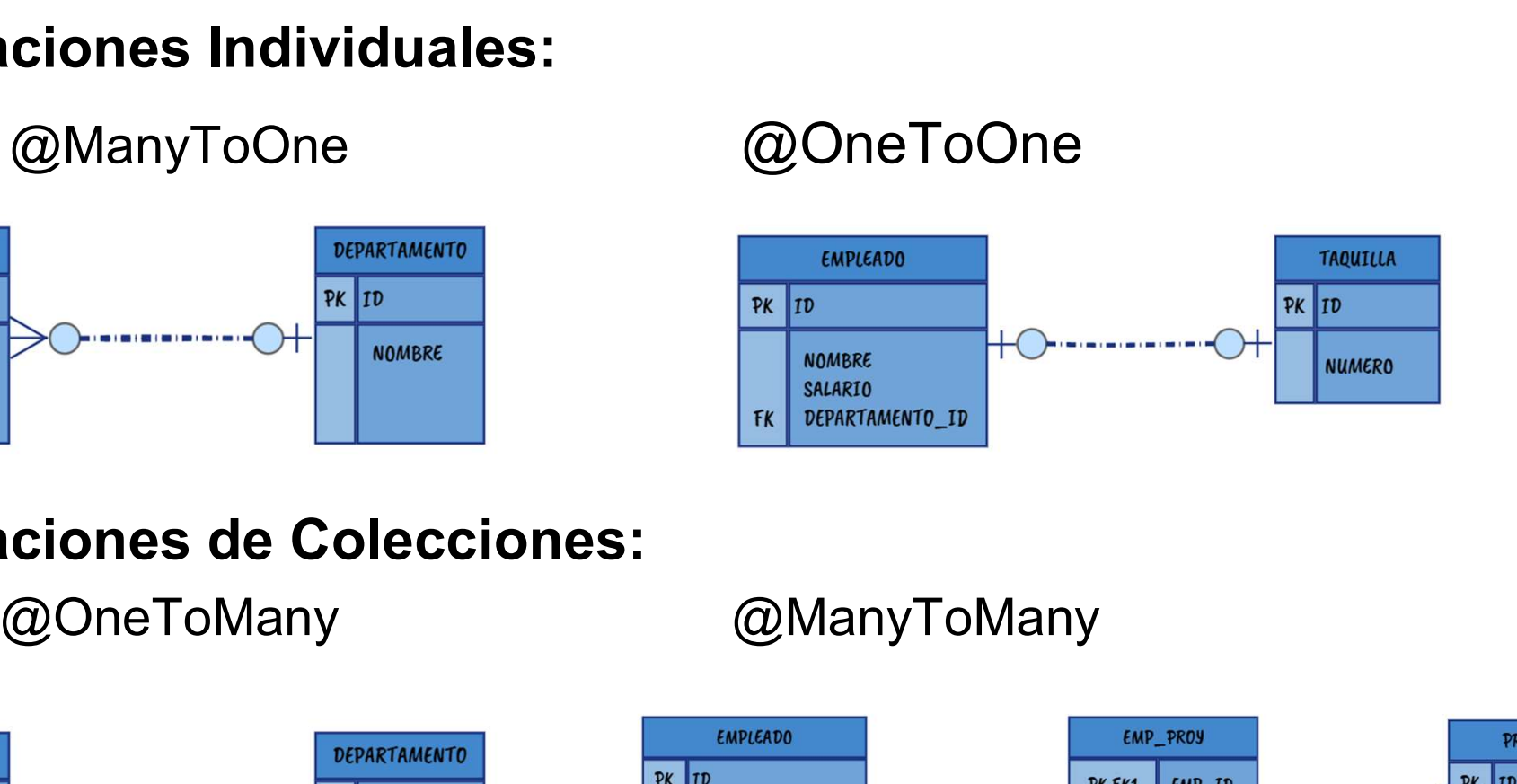

▶ Relaciones de Colecciones:

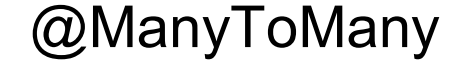

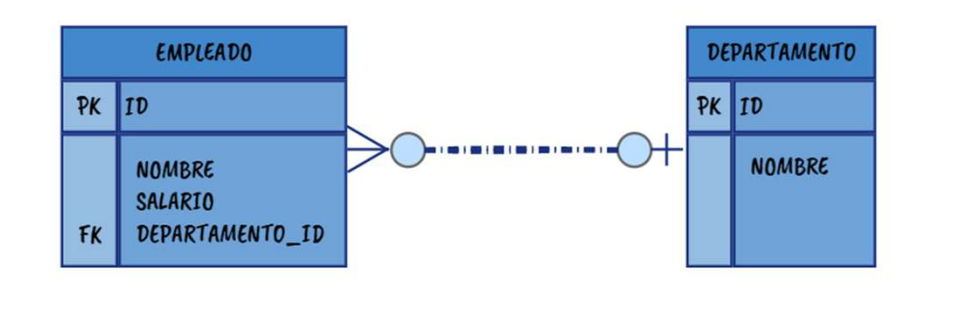

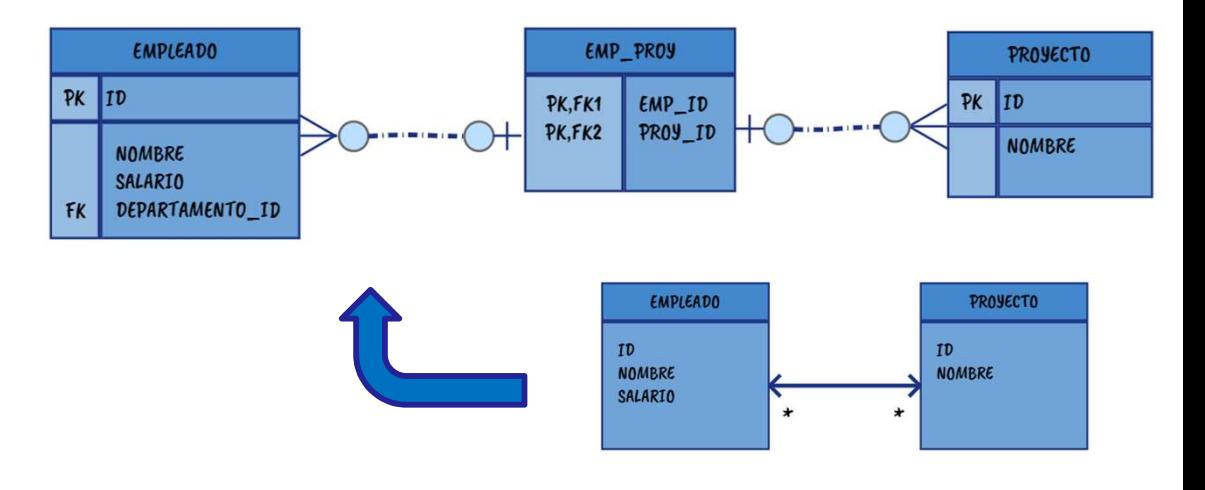

Examputación Web (2023/24) a computación Web (2023/24) a computación entre la computación Meb (2023/24) a comp

### Unidades de Persistencia

```
<persistence xmlns="http://xmlns.jcp.org/xml/ns/persistence"
   xmlns:xsi="http://www.w3.org/2001/XMLSchema-instance"
   xsi:schemaLocation="http://xmlns.jcp.org/xml/ns/persistence
            http://xmlns.jcp.org/xml/ns/persistence/persistence 2 1.xsd"
   version="2.1"<persistence-unit name="PERSISTENCE">
       <provider>org.hibernate.jpa.HibernatePersistenceProvider</provider>
       <class>es.uc3m.it.model.Ciudad</class>
       <class>es.uc3m.it.model.Pais</class>
       <properties>
            <property name="javax.persistence.jdbc.driver" value="org.h2.Driver" />
            <property name="javax.persistence.jdbc.url" value="jdbc:h2:file:./testdb" />
            <property name="javax.persistence.jdbc.user" value="sa" />
            <property name="javax.persistence.jdbc.password" value="" />
            <property name="hibernate.dialect" value="org.hibernate.dialect.H2Dialect" />
            <property name="hibernate.hbm2ddl.auto" value="update" />
            <property name="hibernate.show sql" value="true" />
       </properties>
   </persistence-unit>
</persistence>
```
## Ejemplo CRUD

```
public static void main(String[] args) {
    EntityManagerFactory factory = Persistence.createEntityManagerFactory(PERSISTENCE UNIT NAME);
   EntityManager entityManager = factory.createEntityManager();
   entityManager.getTransaction().begin();
   Ciudad ciudad = new Ciudad();
   ciudad.setNombre("Leganes");
   ciudad.setPoblacion(180000);
    ciudad.setSuperficie(546783);
   entityManager.persist(ciudad);
   String jpql = "SELECT o FROM Ciudad o";
   Ciudad result = entityManager.createQuery(jpql, Ciudad.class).getSingleResult();
   System.out.println(result.getId());
   result = entityManager.find(Ciudad.class, result.getId());
   entityManager.remove(result);
   Number ciudades = entityManager.createQuery("SELECT COUNT(o) FROM Ciudad o", Long.class).getSingleResult();
   System.out.println(ciudades);
   entityManager.getTransaction().commit();
    entityManager.close();
   factory.close();
```
#### private static final String PERSISTENCE UNIT NAME = "PERSISTENCE";

```
public static void main(String[] args) {
    EntityManagerFactory factory = Persistence.createEntityManagerFactory(PERSISTENCE UNIT NAME);
```

```
EntityManager entityManager = factory.createEntityManager();
entityManager.getTransaction().begin();
```

```
String sql = "select * from paises";
List<Pais> result = (List<Pais>) entityManager.createNativeQuery(sql, Pais.class).getResultList();
System.out.println(result);
```

```
entityManager.getTransaction().commit();
entityManager.close();
```

```
factory.close();
```

```
private static final String PERSISTENCE UNIT NAME = "PERSISTENCE";
public static void main(String[] args) {
    EntityManagerFactory factory = Persistence.createEntityManagerFactory(PERSISTENCE UNIT NAME);
    EntityManager entityManager = factory.createEntityManager();
    entityManager.getTransaction().begin();
    String jpql = "SELECT o FROM Pais o";
   List<Pais> result = (List<Pais>) entityManager.createQuery(jpql, Pais.class).getResultList();
    System.out.println(result);
    entityManager.getTransaction().commit();
    entityManager.close();
   factory.close();
```
#### private static final String PERSISTENCE UNIT NAME = "PERSISTENCE";

```
public static void main(String[] args) {
    EntityManagerFactory factory = Persistence.createEntityManagerFactory(PERSISTENCE UNIT NAME);
   EntityManager entityManager = factory.createEntityManager();
    entityManager.getTransaction().begin();
   CriteriaBuilder criteriaBuilder = entityManager.getCriteriaBuilder();
   CriteriaQuery<Pais> criteriaQuery = criteriaBuilder.createQuery(Pais.class);
   Root<Pais> from = criteriaQuery.from(Pais.class);
   criteriaQuery.select(from);
   List<Pais> result = entityManager.createQuery(criteriaQuery).getResultList();
   System.out.println(result);
    entityManager.getTransaction().commit();
    entityManager.close();
   factory.close();
}
```
### Implementaciones JPA

- ► DataNucleus
- ► ObjectDB
- ► Apache OpenJPA
- ► EclipseLink
- ► Hibernate

## Spring Data

- ► Framework de Spring
- ► Objetivo:
	- ►Simplificar el proceso de implementación de la capa de persistencia de una aplicación
- ▶ Basado en el patrón Repository
- ► Soporte para:
	- ►JDBC
	- ►JPA
	- ►MongoDB
	- $\blacktriangleright$  Redis
	- ▶ Couchbase
	- ►Elasticsearch

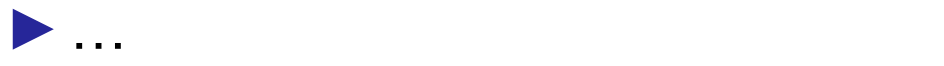

### Abstracción

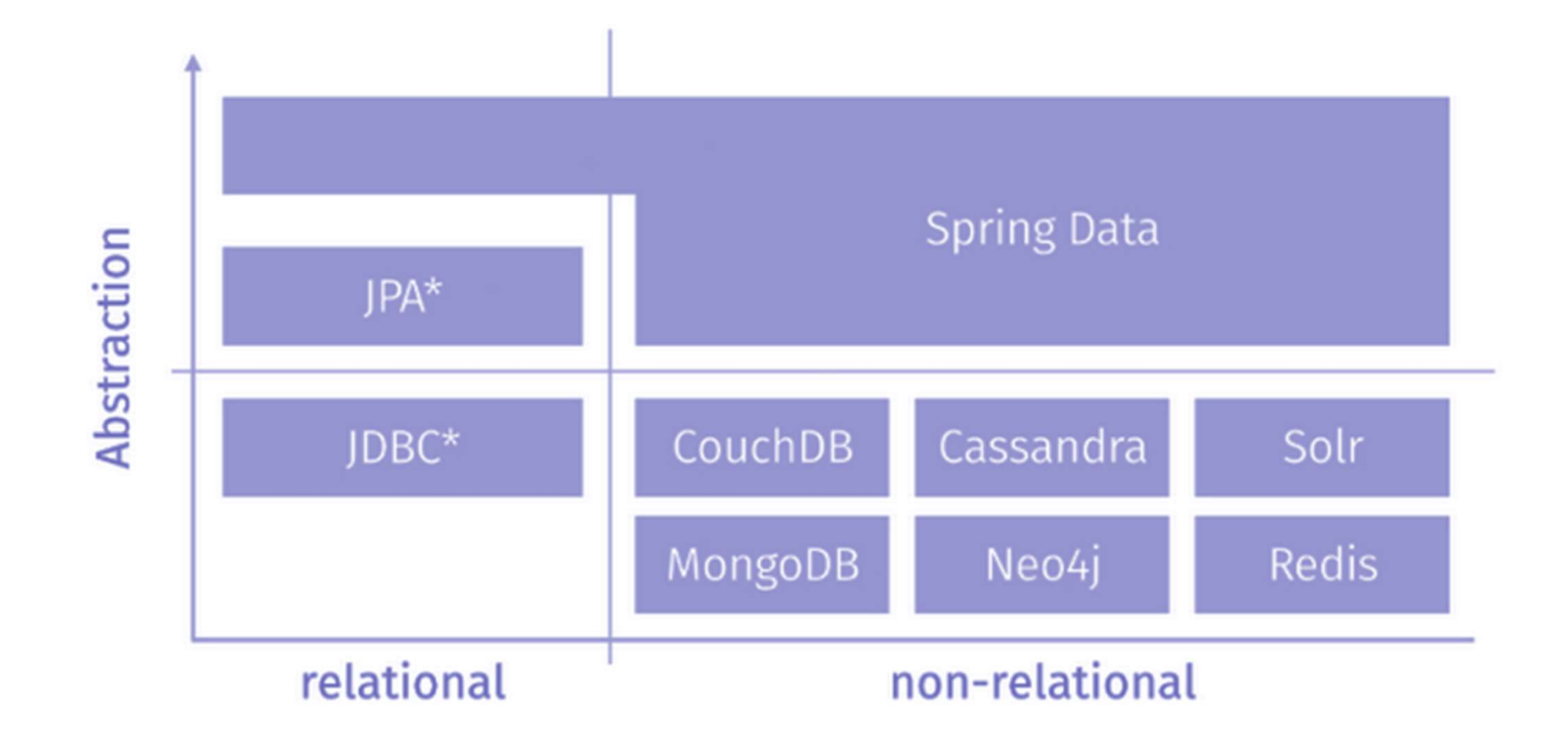

#### Computación Web (2023/24) 22

### Características

- Tacterísticas<br>► Alto nivel de abstracción para la implementación de<br>► Construcción dinámica de queries a partir de la definición de **ncterísticas<br>Alto nivel de abstracción para la implementación de<br>repositorios y mapeo de objetos<br>Construcción dinámica de queries a partir de la defin<br>los métodos noterísticas<br>Alto nivel de abstracción para la im<br>repositorios y mapeo de objetos<br>Construcción dinámica de queries<br>los métodos<br>Soporte transparante para auditorí** Facterísticas<br>
Exploration de abstracción para la implementación de<br>
repositorios y mapeo de objetos<br>
Expontancia:<br>
Soporte transparante para auditoría:<br>
Foreación<br>
Fúltima modificación No nivel de abstracción para la implementra<br>epositorios y mapeo de objetos<br>Construcción dinámica de queries a part<br>os métodos<br>Soporte transparante para auditoría:<br>► creación<br>> última modificación<br>Posibilidad de intergrar
- Tacterísticas<br>► Alto nivel de abstracción para la implementación de<br>repositorios y mapeo de objetos<br>► Construcción dinámica de queries a partir de la definición de<br>los métodos<br>► Soporte transparante para auditoría: ► Alto nivel de abstracción para la implementación de<br>
repositorios y mapeo de objetos<br>
► Construcción dinámica de queries a partir de la definición de<br>
los métodos<br>
► Soporte transparante para auditoría:<br>
► Creación<br>
► Ú ► Construcción dinámica de queries a partir de la definición de<br>
Ios métodos<br>
► Soporte transparante para auditoría:<br>
► creación<br>
► última modificación<br>
► Posibilidad de intergrar código personalizado en los<br>
repositorios
- - $\blacktriangleright$  creación
	-
- repositorios
- XML ► Soporte transparante para auditoría:<br>
► creación<br>
► última modificación<br>
► Posibilidad de intergrar código personalizado en los<br>
repositorios<br>
► Fácil integración con spring mediante Java (anotaciones) y<br>
XML<br>► Integrac
- 

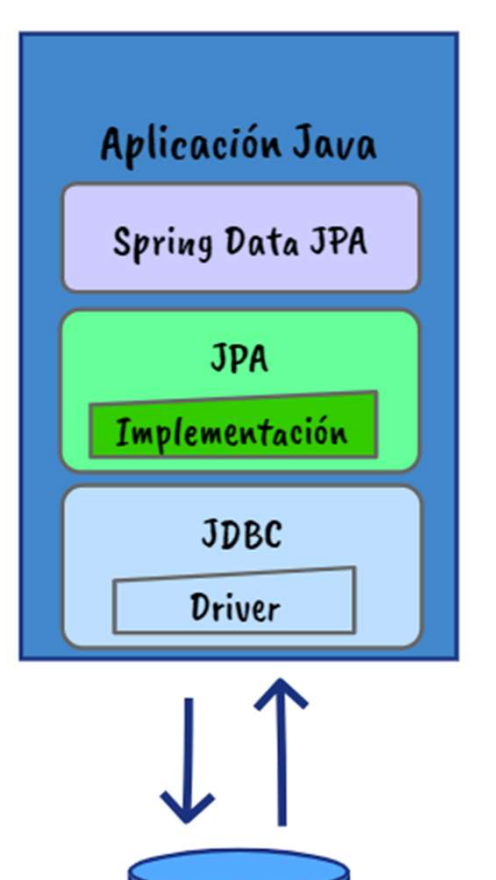

**Base** de

Datos

- ► Spring Data JPA, es uno de los<br>Components de la familia Spring<br>Data Spring Data JPA, es uno de los<br>components de la familia Spring<br>Data<br>Eacilita la implementación del Data ► Spring Data JPA, es uno de los<br>components de la familia Spring<br>Data<br>► Facilita la implementación del<br>patron repository basados en JPA Spring Data JPA, es uno de los<br>components de la familia Spring<br>Data<br>Facilita la implementación del<br>patron repository basados en JPA
- 
- ► Driver JDBC
- ► Pool de Conexiones
- ► Implementación JPA
- ► Si utilizamos Spring Boot, sólo tendremos que indicar el driver JDBC, ya que, por defecto, incluye: Priver JDBC<br>
Pool de Conexiones<br>
mplementación JPA<br>
Si utilizamos Spring Boot, sólo tendremos que indicar el<br>
DBC, ya que, por defecto, incluye:<br>
▶ Hikari (implementación del pool de conexiones)<br>▶ Hibernate (implementació Priver JDBC<br>
Pool de Conexiones<br>
mplementación JPA<br>
Si utilizamos Spring Boot, sólo tendremos que<br>
DBC, ya que, por defecto, incluye:<br>
► Hikari (implementación del pool de conexiones<br>► Hibernate (implementación de JPA)
	-
	-

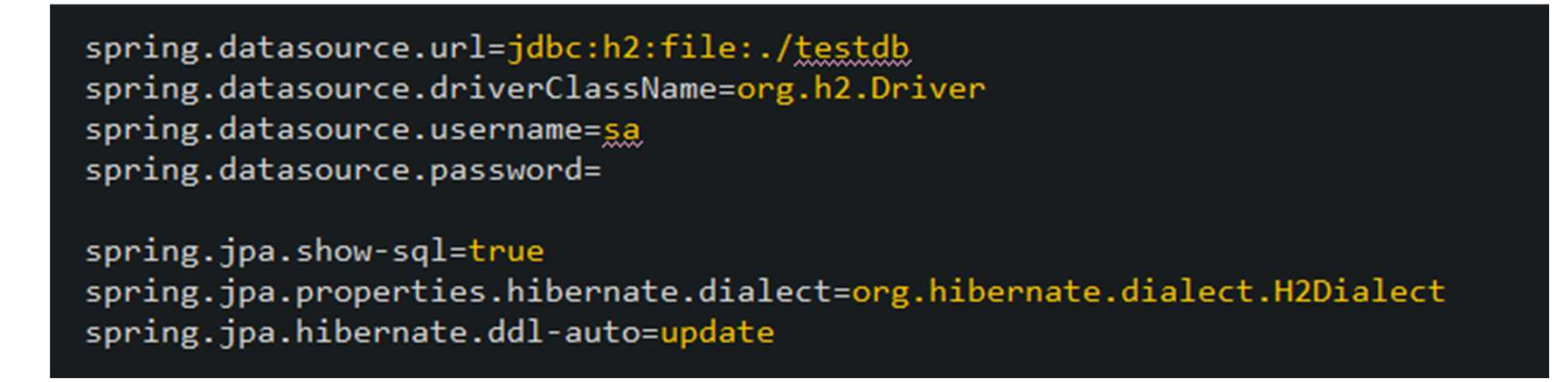

#### Entidades de dominio

#### import javax.persistence.\*;

@Entity  $@Table(name = "pairs")$ public class Pais {

> @Id @GeneratedValue(strategy = GenerationType.AUTO) private long id;

 $@Column(name = "nombre")$ private String nombre;

@ManyToOne  $\textcircled{a}$  JoinColumn(name = "continente") private Continente continente;

 $@Column(name = "superficie")$ private Number superficie;

 $@Column(name = "poblacion")$ private Number poblacion;

@Column(name = "gobierno") private String gobierno;

@OneToOne  $\textcircled{a}$  JoinColumn(name = "capital") private Ciudad capital;

#### @Entity

 $@Table(name = "ciudades")$ public class Ciudad {

> $@Id$  $@GeneratedValue(strategy = GenerationType.AUTO)$ private long id;

 $@Column(name = "nombre")$ private String nombre;

 $@Column(name = "superficie")$ private Number superficie;

 $@Column(name = "poblacion")$ private Number poblacion;

@Entity  $@Table(name = "continentes")$ public class Continente {

#### @Td

@GeneratedValue(strategy = GenerationType.AUTO) private long id;

 $@Column(name = "nombre")$ private String nombre;

 $@Column(name = "superficie")$ private Number superficie;

 $@Column(name = "poblacion")$ private Number poblacion;

#### Computación Web (2023/24) 26

## Repositorios

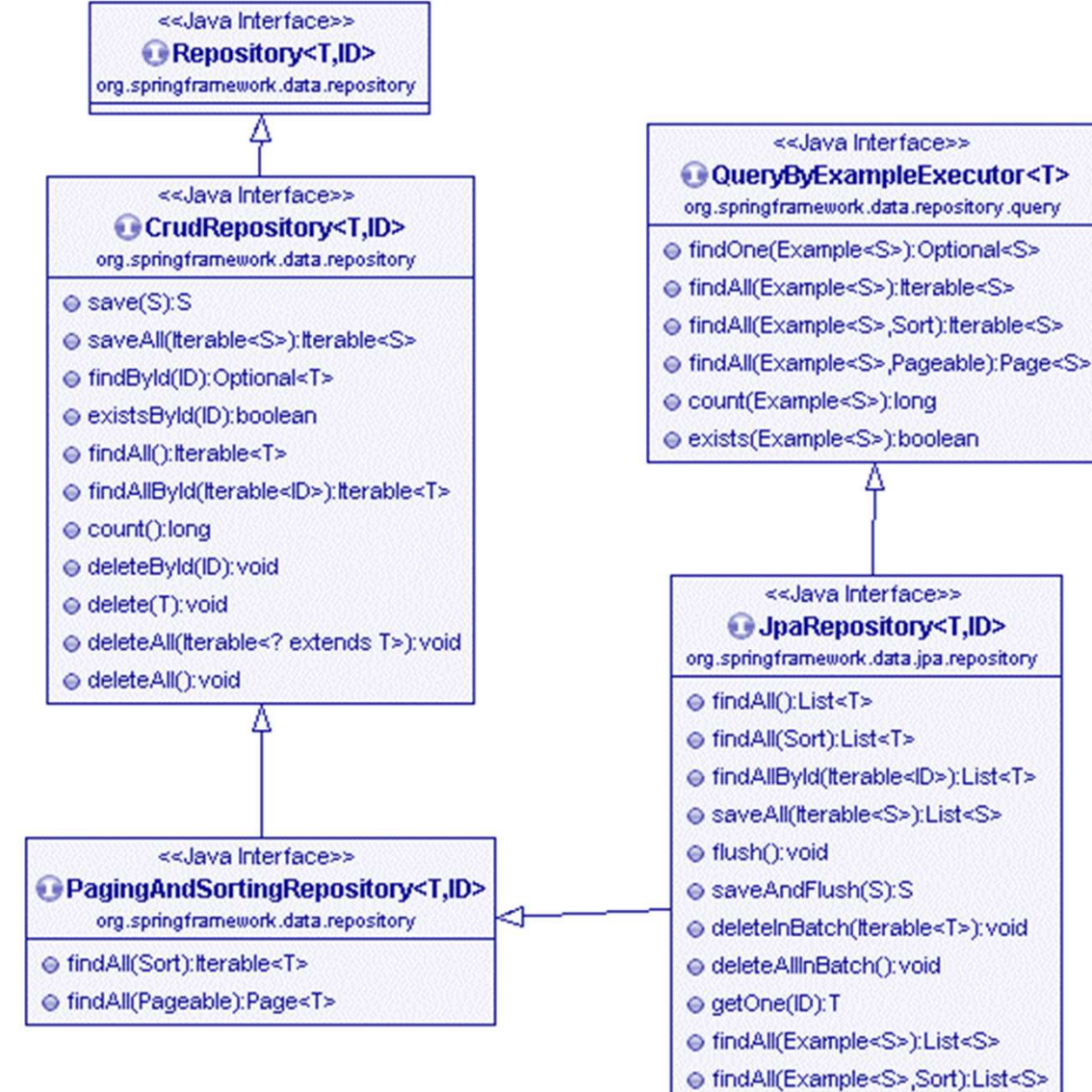

- findAllById(Iterable): Iterable
- saveAll(Iterable): Iterable
- findAll(Example): terable
- Los métodos de los<br>• Los métodos de los<br>repositorios son,<br>por defecto, repositorios son, por defecto, transaccionales • Los métodos de los<br>repositorios son,<br>por defecto,<br>transaccionales<br>• En el caso de los<br>métodos de<br>consulta, la
- métodos de consulta, la transacción se marca como readOnly.

### Consultas personalizadas

- ► Además de las operaciones derivadas del repositorios que extendamos, podemos implementar nuestras propias consultas
	- ▶ Derivadas a partir del nombre del método
	- ►Indicando la propia consulta

```
public interface PaisRepository extends PagingAndSortingRepository<Pais, Long> {
   List<Pais> findByNombre(String nombre);
   List<Pais> findByNombreContainingIgnoreCase(String nombre);
   List<Pais> findByContinente(String continente);
   List<Pais> findByCapital(Ciudad capital);
   Pais findByCapital Nombre(String nombre);
    Boolean existsByPoblacionGreaterThan(Number poblacion);
   \omegaQuery("select p from Pais p where p.poblacion > ?1")
    Pais findByPoblacionMayorQue(Number poblacion);
    @Query("select p from Pais p where p.superficie > :superficie")
   Pais findBySuperficieMavorOue(Number superficie);
```
## Ejemplo

paisRepository.deleteAll(); ciudadRepository.deleteAll(); continenteRepository.deleteAll():

Continente europa = new  $Contentnete$   $):$ europa.setNombre("Europa"); europa.setSuperficie(10180000); europa.setPoblacion(731000000); continenteRepository.save(europa);

Continente america = new  $\text{Continue}()$ ; america.setNombre("America"); america.setSuperficie(42330000); america.setPoblacion(910000000); continenteRepository.save(america);

Continente oceania = new  $Contente()$ ; oceania.setNombre("Oceania"); oceania.setSuperficie(9008458); oceania.setPoblacion(38889988); continenteRepository.save(oceania);

 $Ciudad$  **madrid** = new **Ciudad()**;madrid.setNombre("Madrid"); madrid.setSuperficie(605.77): madrid.setPoblacion(3141991); ciudadRepository.save(madrid):

 $Ciudad barcelona = new Ciudad();$ barcelona.setNombre("Barcelona"); barcelona.setSuperficie(102.15); barcelona.setPoblacion(1604555): ciudadRepository.save(barcelona);

Pais espana = new Pais $()$ ; espana.setNombre("España"); espana.setContinente(europa); espana.setSuperficie(505370); espana.setPoblacion(46438422); espana.setGobierno("monarquia"); espana.setCapital(madrid); paisRepository.save(espana);

System.out.println(paisRepository.findByCapital Nombre("Madrid").getNombre()); // España System.out.println(paisRepository.findByPoblacionMayorQue(40000000).getNombre()); // España System.out.println(paisRepository.findBySuperficieMayorQue(500000).getNombre()); // España System.out.println(paisRepository.existsByPoblacionGreaterThan(40000000)); // true System.out.println(paisRepository.existsByPoblacionGreaterThan(80000000)); // false

## Ordenación y Paginación

► Podemos incluir propiedades de ordenación y paginación a enación y Paginación<br>Podemos incluir propiedades de ordenación y paginación a<br>nuestras consultas gracias a Sort y Pageable

> public interface ContinenteRepository extends CrudRepository<Continente, Long> { List<Continente> findByNombreLike(String nombre, Sort sort); Page<Continente> findByNombreLike(String nombre, Pageable pageable);

```
continenteRepository
    .findByNombreLike("%a%", Sort.by(Direction.ASC, "nombre"))
    .stream()
    .forEach(x -> System.out.println(x.getNombre())); // America, Europa, Oceania
continenteRepository
    .findByNombreLike("%a%", PageRequest.of(0, 2, Sort.by(Direction.ASC, "nombre")))
    .stream()
    .forEach(x -> System.out.println(x.getNombre())); // America, Europa
```
### **Referencias**

▶ Martin Fowler. Patterns of Enterprise Application **Frencias<br>
Martin Fowler. Patterns of Enterprise Application<br>
Architecture**. Addison-Wesley Professional (2011)<br>▶ Capítulo 10 (Active Record, Data Access Object)<br>▶ Capítulo 13 (Repository) Tencias<br>
Martin Fowler. Patterns of Enterprise Application<br>
Nartin Fowler. Addison-Wesley Professional (2011)<br>
► Capítulo 10 (Active Record, Data Access Object)<br>
► Capítulo 13 (Repository)<br>Cicheri Sheren, Java ABL, Extens **Fencias<br>
Martin Fowler. Patterns of Enterprise Ap<br>
Nartin Fowler. Addison-Wesley Profession<br>
► Capítulo 10 (Active Record, Data Access O<br>
► Capítulo 13 (Repository)<br>Kishori Sharan. Java APIs, Extensions and Sharan. Java** 

**Ferencias**<br>
► *Martin Fowler*. Patterns of Enterprise Application<br>
Architecture. Addison-Wesley Professional (2011)<br>
► Capítulo 10 (Active Record, Data Access Object)<br>
► Capítulo 13 (Repository)<br>
► *Kishori Sharan*. Java JavaFX, JDBC, jmod, jlink, Networking, and the Process API. Apress (2018). Maramy ower, Tatterins of Enterprise Application<br>
Architecture. Addison-Wesley Professional (2011)<br>
► Capítulo 13 (Repository)<br>
► Kishori Sharan. Java APIs, Extensions and Libraries: With<br>
JavaFX, JDBC, jmod, jlink, Netwo ► Capitulo 13 (Repository)<br>
► *Kishori Sharan*. **Java APIs, Extensions and Libraries: With**<br> **JavaFX, JDBC, jmod, jlink, Networking, and the Process<br>
API. Apress (2018).**<br>
► Capítulo 5 (JDBC API)<br>
► **Jakarta Persistence S** 

►Capítulo 5 (JDBC API)

►https://jakarta.ee/specifications/persistence/3.1/

(2023):

►https://docs.spring.io/spring-data/data-jpa/docs/2.7.9/reference/html